## Package 'gnrprod'

January 13, 2022

<span id="page-0-0"></span>Title Estimates Gross Output Functions

Version 1.0.0

Author David Jin [aut, cre]

Maintainer David Jin <djin6817@gmail.com>

Description Estimation of gross output production functions and productivity in the presence of numerous fixed (nonflexible) and a single flexible input using the nonparametric identification strategy specified in Gandhi, Navarro, and Rivers (2020) [<doi:10.1086/707736>](https://doi.org/10.1086/707736). Monte Carlo evidence from the paper demonstrates high performance in estimating production function elasticities.

License GPL-3

Encoding UTF-8

LazyData true

RoxygenNote 7.1.1

Imports base, data.table, stats

**Depends**  $R$  ( $>= 2.10$ )

NeedsCompilation no

Repository CRAN

Date/Publication 2022-01-13 18:42:43 UTC

### R topics documented:

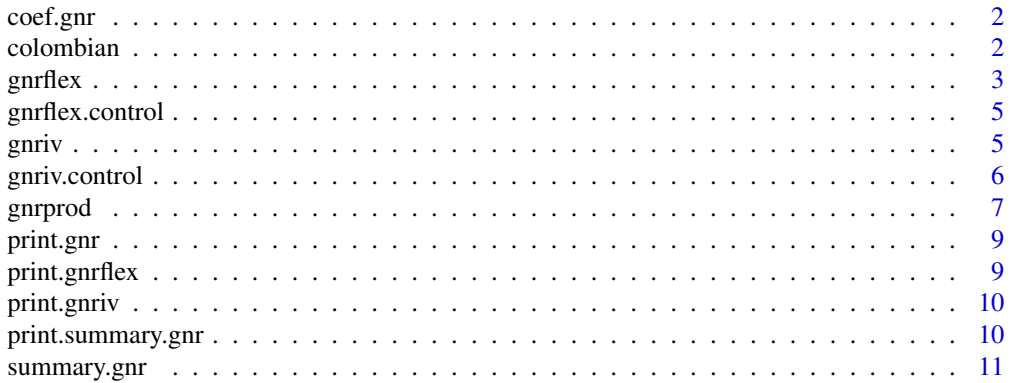

#### <span id="page-1-0"></span>**Index** [12](#page-11-0)

#### Description

Print or return a numeric matrix of the estimated parameters from an object of class 'gnr'.

#### Usage

```
## S3 method for class 'gnr'
coef(object, ...)
```
#### **Arguments**

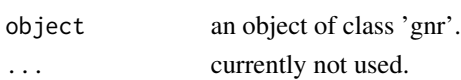

#### Value

the named vector of parameter estimates contained in an object of class 'gnr'.

colombian *Colombian plant-level production data*

#### Description

Plant-level production data for the food products industry (International Standard Industrial Classification code 311) in Colombia.

#### Usage

colombian

#### Format

A data frame with seven variables:

share log intermediate input's revenue share

id firm id

year the last two digits of a year between 1981 and 1991

RGO log of real gross output with base year 1981

L log labor in level employee years

K log real capital stock with base year 1981

RI log real intermediate inputs with base year 1981

For a complete listing of data, see doi: [10.1086/707736.](https://doi.org/10.1086/707736)

#### <span id="page-2-0"></span>gnrflex 3

#### References

Gandhi, Amit, Salvador Navarro, and David Rivers. 2020. "On the Identification of Gross Output Production Functions." *Journal of Political Economy*, 128(8): 2973-3016. doi: [10.1086/707736.](https://doi.org/10.1086/707736)

<span id="page-2-1"></span>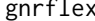

Estimate flexible input elasticity: Gandhi, Navarro, Rivers (GNR) *share regression; first stage*

#### Description

The gnrflex function implements the first stage (share regression) of the GNR production function estimation routine, nonparametrically identifying the flexible input elasticity of the production function. This function is called within the main wrapper function [gnrprod](#page-6-1). If the production-related inputs are characters, a [data.frame](#page-0-0) must be specified under data. Alternatively, matrices/vectors may be directly specified without specifying data. gnrprod currently supports only one flexible input. The parameters are optimized using the Gauss-Newton algorithm. gnrflex currently supports only one flexible input.

For details, see Gandhi, Navarro, and Rivers (2020).

#### Usage

gnrflex(output, fixed, flex, share, id, time, data, control)

#### Arguments

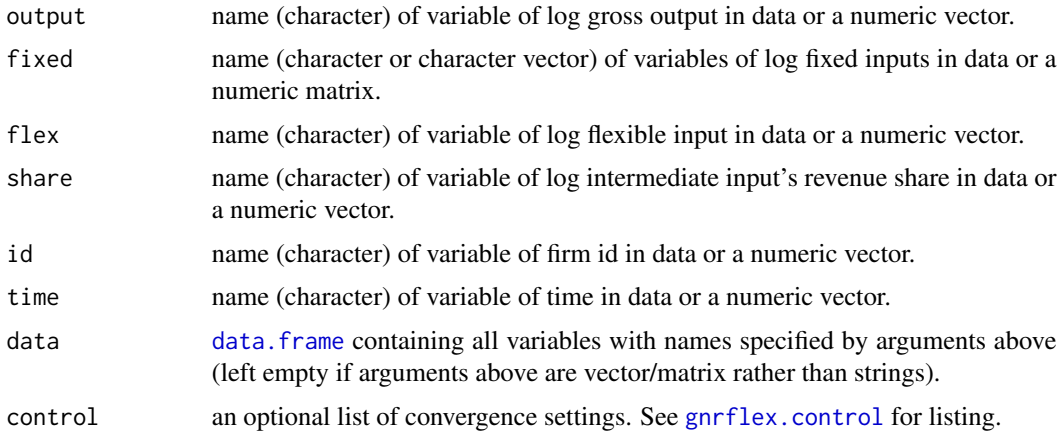

#### Value

a list of class 'gnrflex' containing three elements:

elas: a list containing six elements describing the share regression:

• flex\_elas: a numeric vector of the estimated flexible input elasticity for each observation.

- <span id="page-3-0"></span>• coefficients: a numeric vector of the coefficients of the estimator scaled by a constant. See Gandhi, Navarro, and Rivers (2020, p. 2994, equation (21)).
- residuals: a numeric vector of the residuals.
- SSR: sum of squared residuals.
- iterations: number of iterations performed.
- convergence: boolean indicating whether convergence was achieved.

arg: a list containing eight elements to be passed to the second stage function [gnriv](#page-4-2):

- input: a numeric matrix (S3: [poly](#page-0-0)) of the polynomial expansion of all inputs.
- input\_degree: a numeric matrix corresponding to input denoting each vector's degree.
- big\_Y: a numeric vector of persistent productivity minus the constant of integration. See Gandhi, Navarro, and Rivers (2020, p. 2991, equation (16)).
- D\_coef: a numeric vector equaling coef divided by an estimate of the constant.
- id: a numeric vector of the firm ids.
- time: a numeric vector of time.
- degree: the degree of the share regression.
- fixed\_names: the names of fixed inputs. To be used in the second stage.

control: the list of convergence control parameters. See [gnrflex.control](#page-4-1) for available parameters.

#### References

Gandhi, Amit, Salvador Navarro, and David Rivers. 2020. "On the Identification of Gross Output Production Functions." *Journal of Political Economy*, 128(8): 2973-3016. doi: [10.1086/707736.](https://doi.org/10.1086/707736)

Davidson, Russell, James G. MacKinnon. 1993. "The Gauss-Newton Regression." In *Estimation and Inference in Econometrics*, 176-207. New York: Oxford University Press.

#### Examples

```
require(gnrprod)
data <- colombian
industry_311_flex <- gnrflex(output = "RGO", fixed = c("L", "K"),
                            flex = "RI", share = "share", id = "id",time = "year", data = data,
                            control = list(deg = 2, maxit = 200)
```
<span id="page-4-1"></span><span id="page-4-0"></span>gnrflex.control *Control parameters in* gnrflex

#### Description

Allows the user to modify convergence parameters of Gauss Newton algorithm used in the [gnrflex](#page-2-1) function.

#### Usage

```
gnrflex.control(degree = 3, maxit = 100, reltol = 1e-5,
                       initial_step = 100, min_factor = 1e-5)
```
#### Arguments

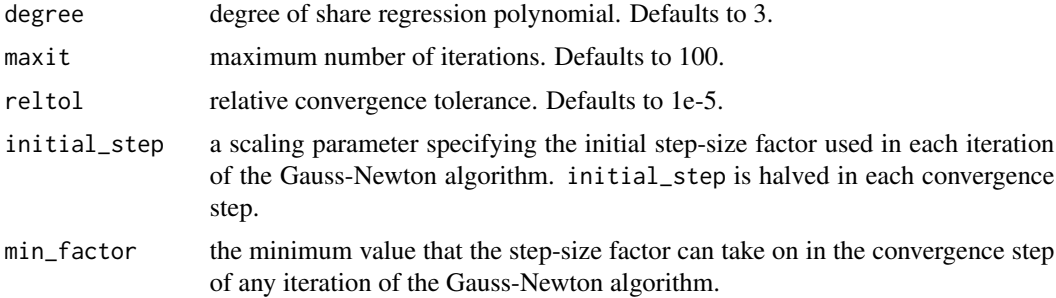

#### Value

a list containing five elements: degree, maxit, reltol, initial\_step, and min\_factor.

<span id="page-4-2"></span>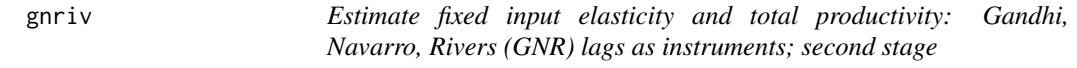

#### Description

The gnriv function implements the second stage of the GNR production function estimation routine, nonparametrically identifying the fixed input elasticities of the production function and total productivity. This function accepts an object of class 'gnrflex'. The parameters are optimized using the function [optim](#page-0-0).

For details, see Gandhi, Navarro, and Rivers (2020).

#### Usage

gnriv(object, control, ...)

#### <span id="page-5-0"></span>**Arguments**

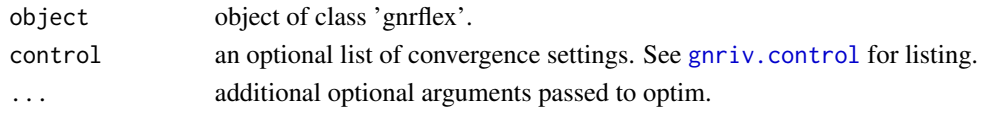

#### Value

a list of class 'gnriv' containing three elements:

fixed\_elas: a numeric matrix of estimated elasticities of fixed inputs for each observation.

productivity: a numeric vector of estimated total productivity.

control: the list of convergence control parameters. See [gnriv.control](#page-5-1) for available parameters.

#### References

Gandhi, Amit, Salvador Navarro, and David Rivers. 2020. "On the Identification of Gross Output Production Functions." *Journal of Political Economy*, 128(8): 2973-3016. doi: [10.1086/707736.](https://doi.org/10.1086/707736)

#### Examples

```
require(gnrprod)
data <- colombian
industry_311_flex <- gnrflex(output = "RGO", fixed = c("L", "K"),
                            flex = "RI", share = "share", id = "id",time = "year", data = data,
                            control = list(degree = 2, maxit = 200)industry_311_fixed <- gnriv(industry_311_flex,
                           control = list(true = 1)
```
<span id="page-5-1"></span>gnriv.control *Control parameters in* gnriv

#### Description

Allows the user to modify convergence parameters of Gauss Newton algorithm used in the [gnriv](#page-4-2) function

#### Usage

```
gnriv.contrib(degree = 3, method = "BFGS", ...)
```
#### Arguments

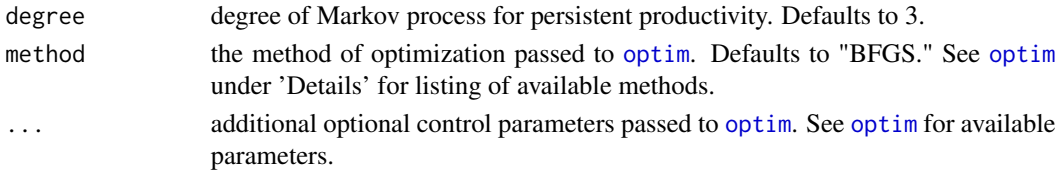

#### <span id="page-6-0"></span>gnrprod that the contract of the contract of the contract of the contract of the contract of the contract of the contract of the contract of the contract of the contract of the contract of the contract of the contract of t

#### Value

a list containing degree and method and any additional parameters in ....

<span id="page-6-1"></span>gnrprod *Estimate production functions and productivity: Gandhi, Navarro, and Rivers (2020)*

#### Description

The gnrprod function is the front end of the gnrprod package. It estimates production functions and productivity in two stages: [gnrflex](#page-2-1) (estimate flexible input elasticity) and [gnriv](#page-4-2) (estimate fixed input elasticities and productivity). If the production-related inputs are characters, a [data.frame](#page-0-0) must be specified under data. Alternatively, matrices/vectors may be directly specified without specifying data. gnrprod currently supports only one flexible input.

#### Usage

```
gnrprod(output, fixed, flex, share, in_price = NULL,
               out_price = NULL, id, time, data, B = NULL,
               fs\_control = NULL, ss\_control = NULL, ...
```
#### Arguments

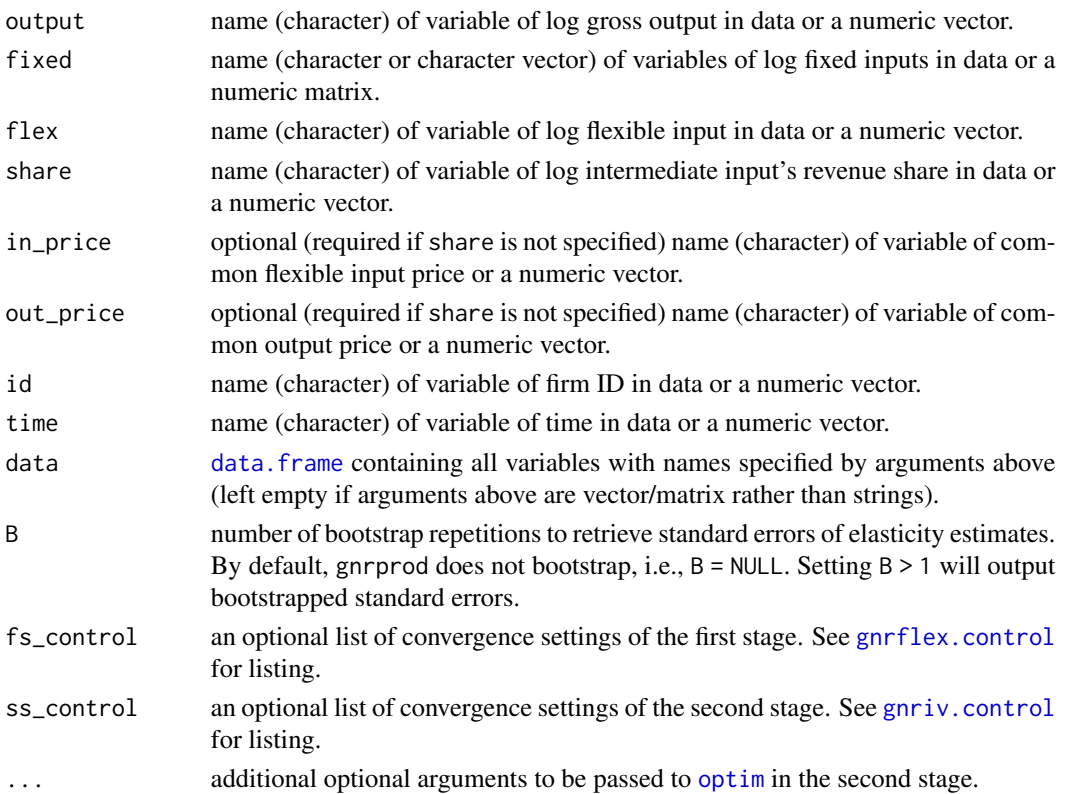

#### <span id="page-7-0"></span>Value

a list of class 'gnr' with five elements:

estimates: a list with two elements: elas the parameter estimates and std\_errors the standard errors.

data: a [data.frame](#page-0-0) containing: output, fixed, flex, share, id, time, estimated elasticities for each observation, estimated productivity, and first stage residuals.

first\_stage: a list containing five elements describing the share regression (first stage):

- coefficients: a numeric vector of the coefficients of the first stage estimator scaled by a constant. See Gandhi, Navarro, and Rivers (2020, p. 1994, equation (21)).
- SSR: sum of squared residual.
- iterations: number of iterations performed.
- convergence: boolean indicating whether convergence was achieved.
- control: list of convergence control parameters (see [gnrflex.control](#page-4-1)).

second\_stage: a list containing four elements describing the second stage:

- optim\_method: the method for optimization. Defaults to 'BFGS'. See [optim](#page-0-0) for a listing of available methods.
- optim\_info: the returned list of the [optim](#page-0-0) function estimating the coefficients of the constant of integration. See Gandhi, Navarro, and Rivers (2020, p. 1994, equation (21)).
- optim\_control: the list of control parameters passed to [optim](#page-0-0).
- degree: degree of Markov process for persistent productivity.

call: the function call.

#### References

Gandhi, Amit, Salvador Navarro, and David Rivers. 2020. "On the Identification of Gross Output Production Functions." *Journal of Political Economy*, 128(8): 2973-3016. doi: [10.1086/707736.](https://doi.org/10.1086/707736)

#### Examples

```
require(gnrprod)
data <- colombian
industry_311 <- gnrprod(output = "RGO", fixed = c("L", "K"),
                        flex = "RI", share = "share", id = "id",time = "year", data = data,
                        fs\_control = list(degree = 2, maxit = 200).ss\_control = list(true = 1)
```
<span id="page-8-0"></span>

#### Description

Print estimates of the parameters in a gross output function and names of the output, input, and data from [gnrprod](#page-6-1).

#### Usage

```
## S3 method for class 'gnr'
print(x, digits = max(3L, getOption("digits") - 3L), ...)
```
#### Arguments

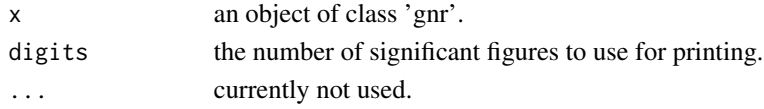

#### Value

print.gnr has no return value and only prints a brief overview of elements contained in an object of class 'gnr' as described in the description.

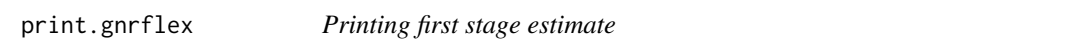

#### Description

Print estimate of the flexible input elasticity, the sum of squared residuals, and convergence status from [gnrflex](#page-2-1).

#### Usage

```
## S3 method for class 'gnrflex'
print(x, digits = max(3L, getOption("digits") - 3L), ...)
```
#### Arguments

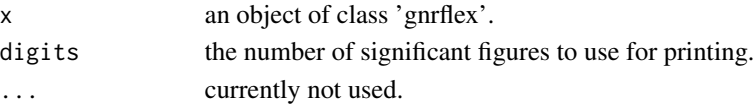

#### Value

print.gnrflex has no return value and only prints a brief overview of elements contained in an object of class 'gnrflex' as described in the description.

<span id="page-9-0"></span>

#### Description

Print estimates of the fixed input elasticities, productivity, objective function value, and convergence status from [gnriv](#page-4-2).

#### Usage

```
## S3 method for class 'gnriv'
print(x, \text{ digits} = max(3L, \text{ getOption("digits") - 3L), ...)
```
#### Arguments

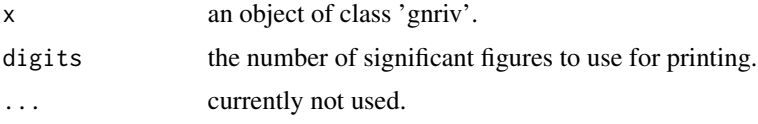

#### Value

print.gnriv has no return value and only prints a brief overview of elements contained in an object of class 'gnriv' as described in the description.

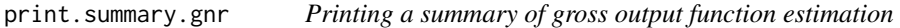

#### Description

Print a summary of the gross output function estimation routine from [gnrprod](#page-6-1): names of output and inputs, summary statistics of the estimated productivity, the function estimates and standard errors if applicable, and convergence information.

#### Usage

```
## S3 method for class 'summary.gnr'
print(x, digits = max(3L, getOption("digits") - 3L), ...)
```
#### Arguments

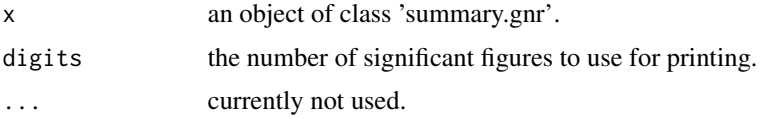

#### <span id="page-10-0"></span>summary.gnr 11

#### Value

print.gnr has no return value and only prints the elements contained in an object of class 'summary.gnr' as described in the description.

summary.gnr *Summarizing gross output function estimates*

#### Description

Return a summary of the estimation routine for gross output functions from [gnrprod](#page-6-1).

#### Usage

```
## S3 method for class 'gnr'
summary(object, ...)
```
#### Arguments

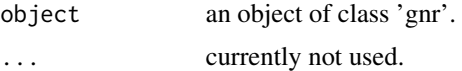

#### Value

a list of class 'summary.gnr' containing 14 elements:

- output\_name: the name of the output variable.
- fixed\_names: a vector of the names of fixed input variables.
- flex\_name: the name of the flexible input variable.
- data: data returned by [gnrprod](#page-6-1).
- data\_name: the name of data.
- fs\_conv: a boolean indicating if convergence was achieved in the first stage.
- ss\_conv: the convergence code of [optim](#page-0-0) used in the second stage.
- productivity: matrix of the estimated total productivity.
- fs\_iter: the number of iterations in the first stage.
- fs\_SSR: sum of squared residuals in the first stage.
- ss\_iter: the number of iterations in the second stage.
- ss\_val: the value of the objective function in the second stage.
- ss\_iter: the number of iterations in the second stage.
- ss\_mes: the convergence message in the second stage.

# <span id="page-11-0"></span>Index

∗ datasets colombian, [2](#page-1-0) coef.gnr, [2](#page-1-0) colombian, [2](#page-1-0) data.frame, *[3](#page-2-0)*, *[7,](#page-6-0) [8](#page-7-0)* gnrflex, [3,](#page-2-0) *[5](#page-4-0)*, *[7](#page-6-0)*, *[9](#page-8-0)* gnrflex.control, *[3,](#page-2-0) [4](#page-3-0)*, [5,](#page-4-0) *[7,](#page-6-0) [8](#page-7-0)* gnriv, *[4](#page-3-0)*, [5,](#page-4-0) *[6,](#page-5-0) [7](#page-6-0)*, *[10](#page-9-0)* gnriv.control, *[6](#page-5-0)*, [6,](#page-5-0) *[7](#page-6-0)* gnrprod, *[3](#page-2-0)*, [7,](#page-6-0) *[9](#page-8-0)[–11](#page-10-0)* optim, *[5](#page-4-0)[–8](#page-7-0)*, *[11](#page-10-0)* poly, *[4](#page-3-0)* print.gnr, [9](#page-8-0) print.gnrflex, [9](#page-8-0) print.gnriv, [10](#page-9-0) print.summary.gnr, [10](#page-9-0)

summary.gnr, [11](#page-10-0)